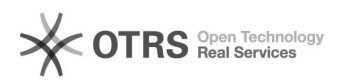

## Сообщение "На этой странице произошла ошибка сценария" при работе в Internet Explorer

19.05.2024 02:01:01

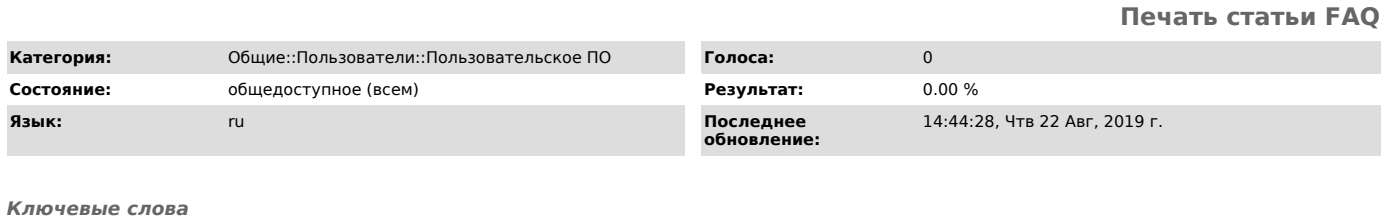

На этой странице произошла ошибка сценария Internet Explorer

*Симптомы (общедоступное)*

При работе в браузере Internet Explorer появляется ошибка: "На этой странице произошла ошибка сценария"

*Проблема (общедоступное)*

Ошибка возникает в связи с тем что в системе не зарегистрирован файл Urlmon.dll

*Решение (общедоступное)*

Для решения проблемы нажмите сочетание клавишь Win+R -> введите Regsvr32<br>urlmon.dll -> и нажмите Enter. После сообщения об успешном выполнении,<br>nepesarpyзите компьютер.